## The Hassle-free JMT Permit Application

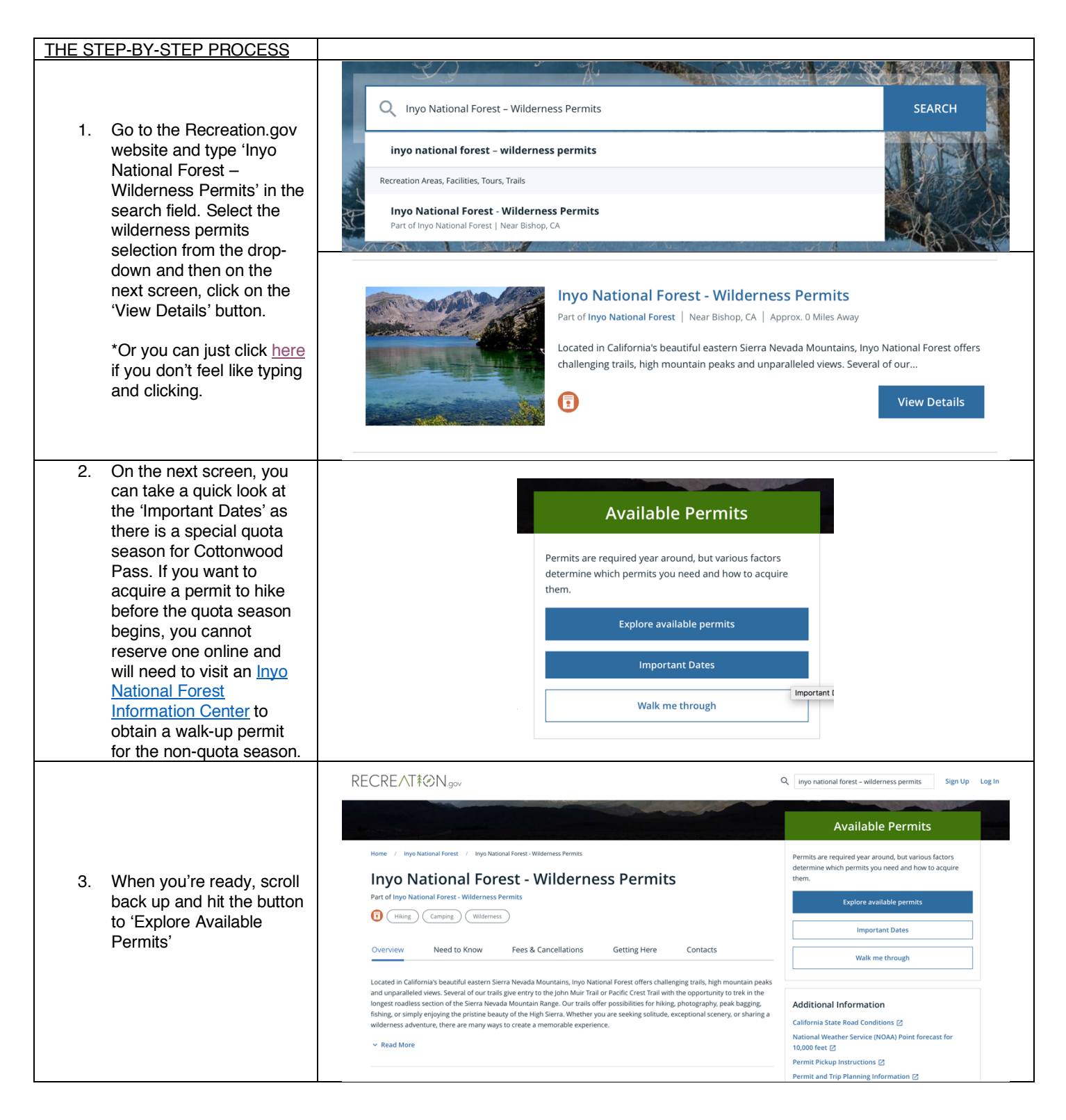

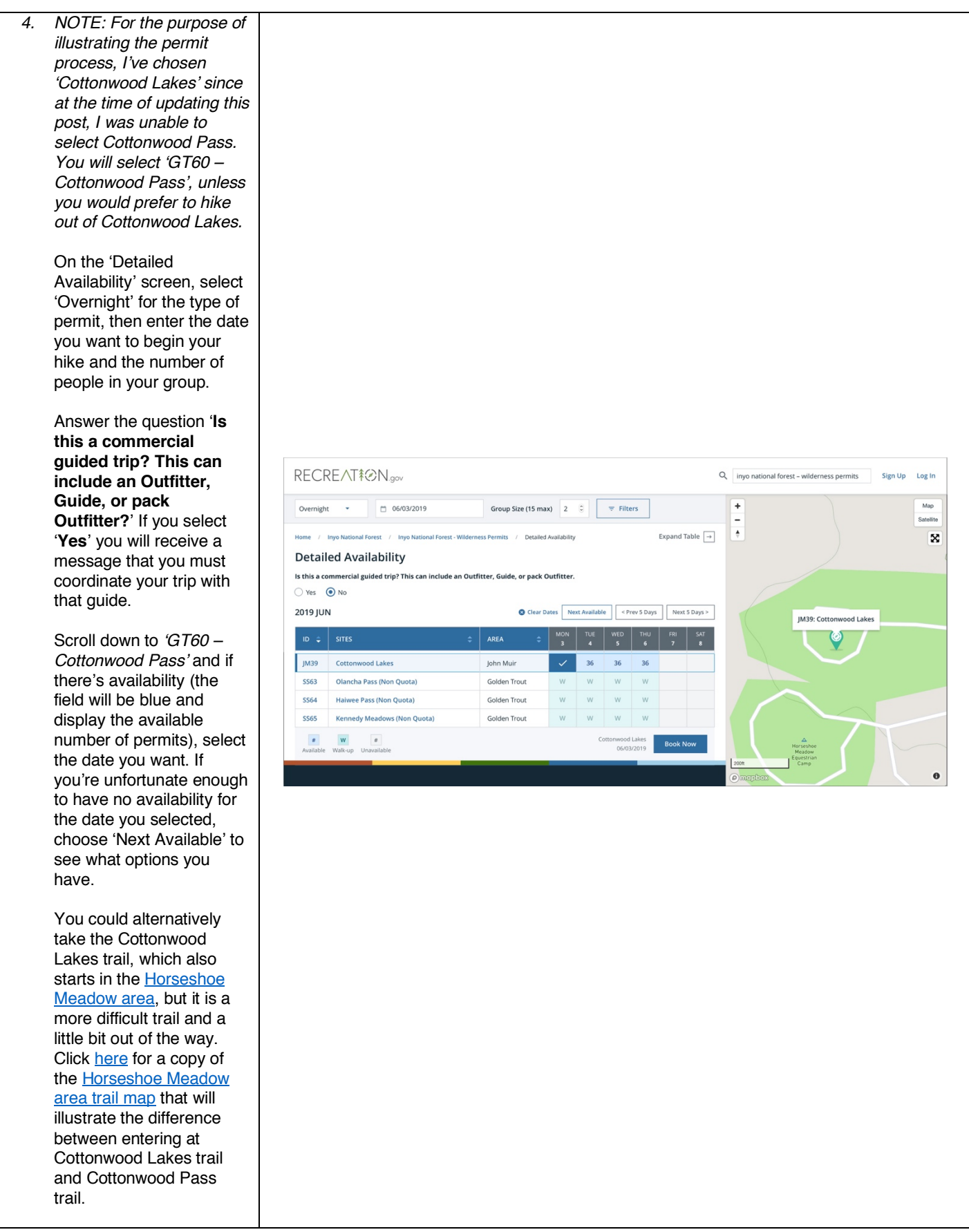

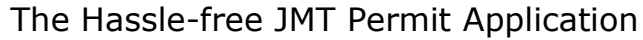

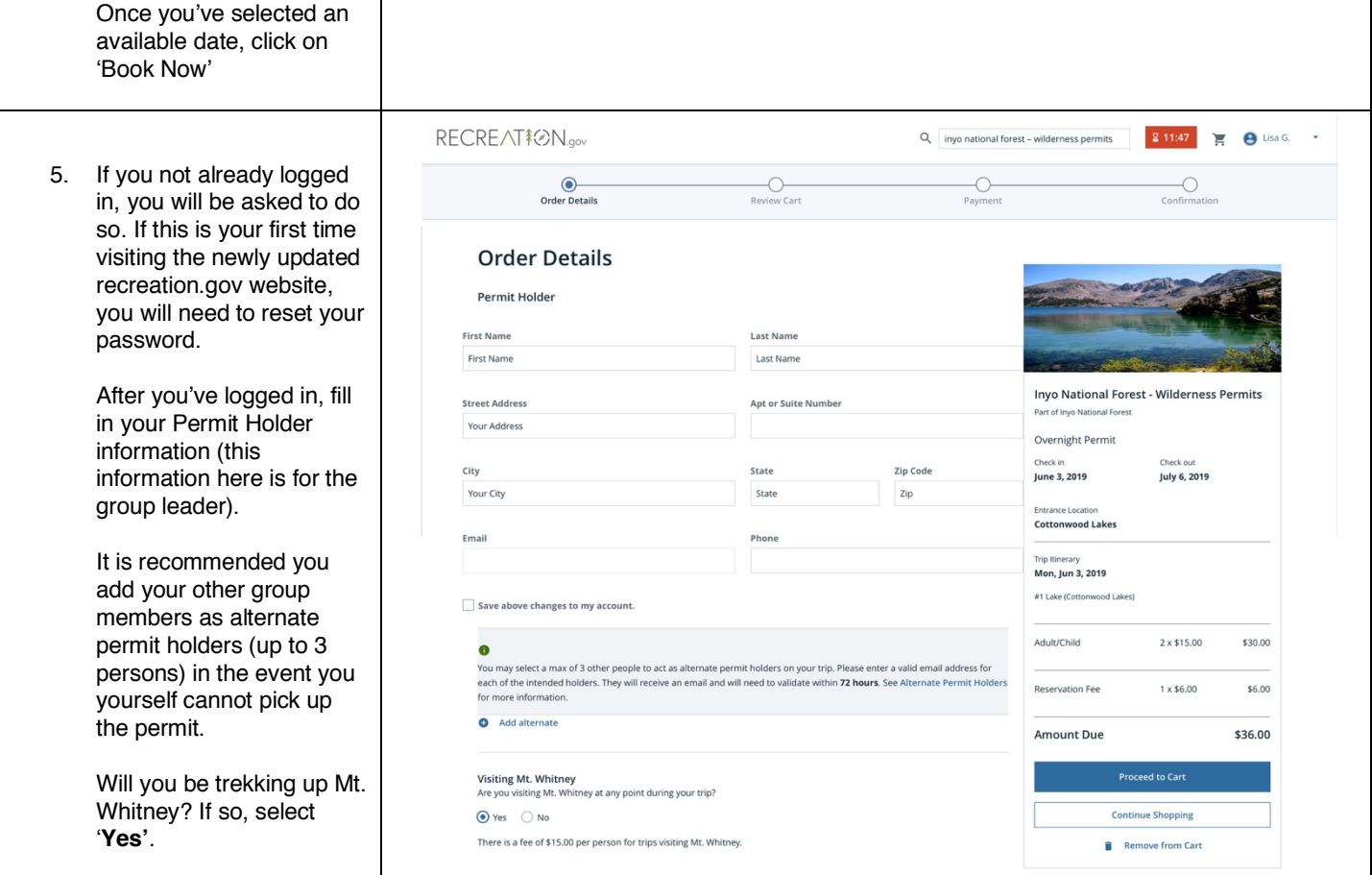

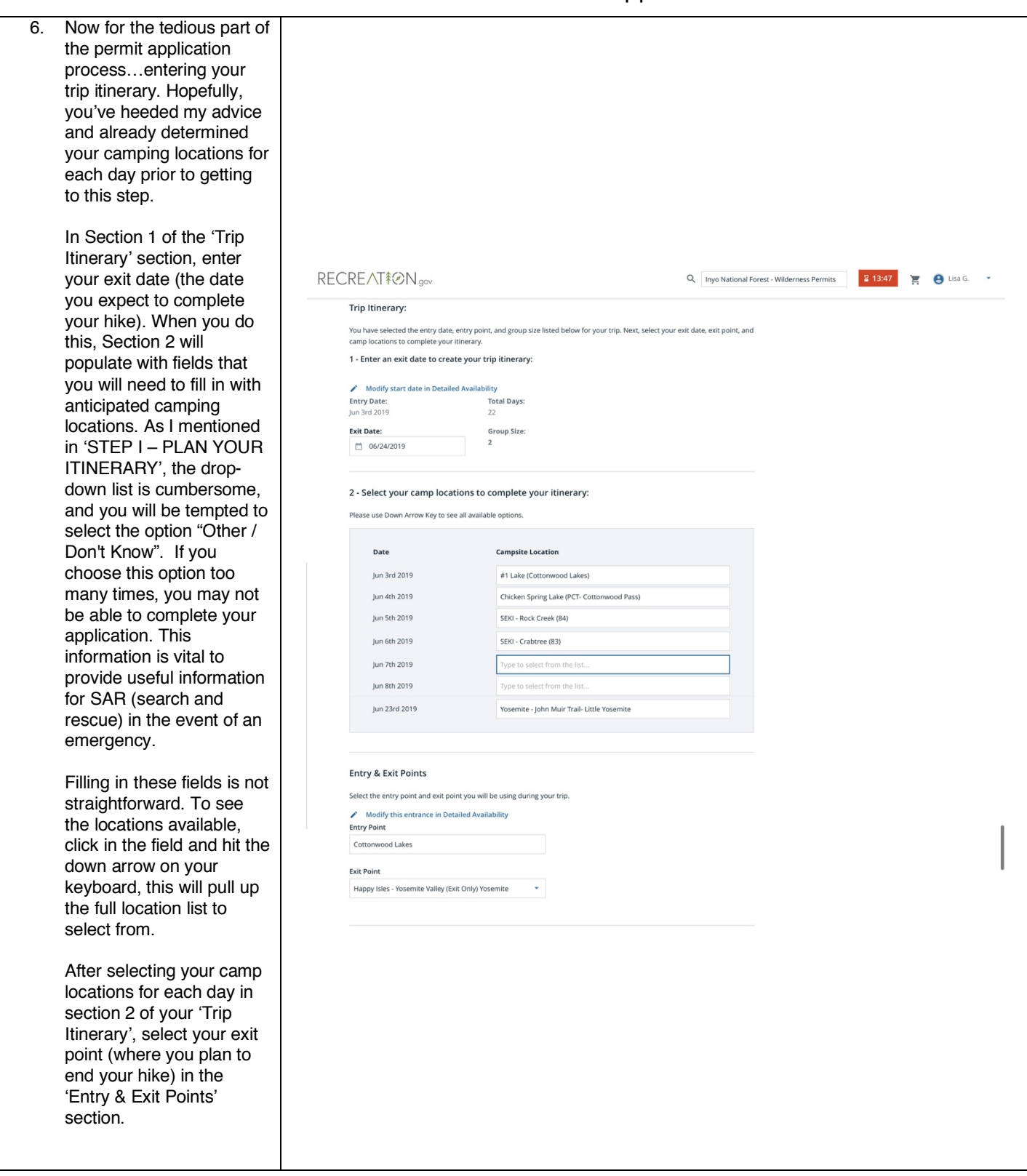

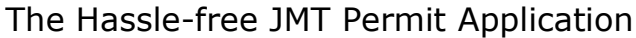

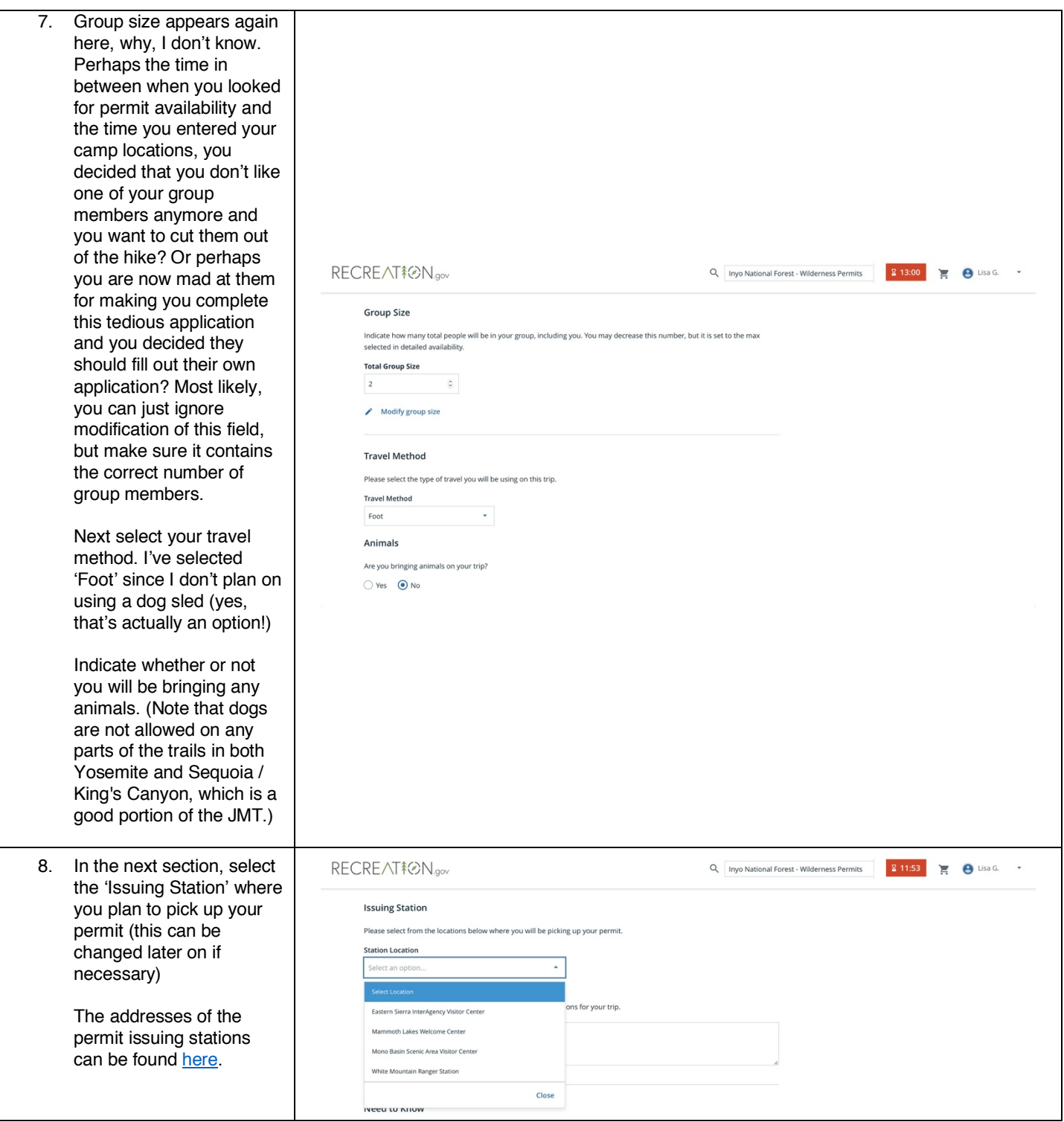

## The Hassle-free JMT Permit Application

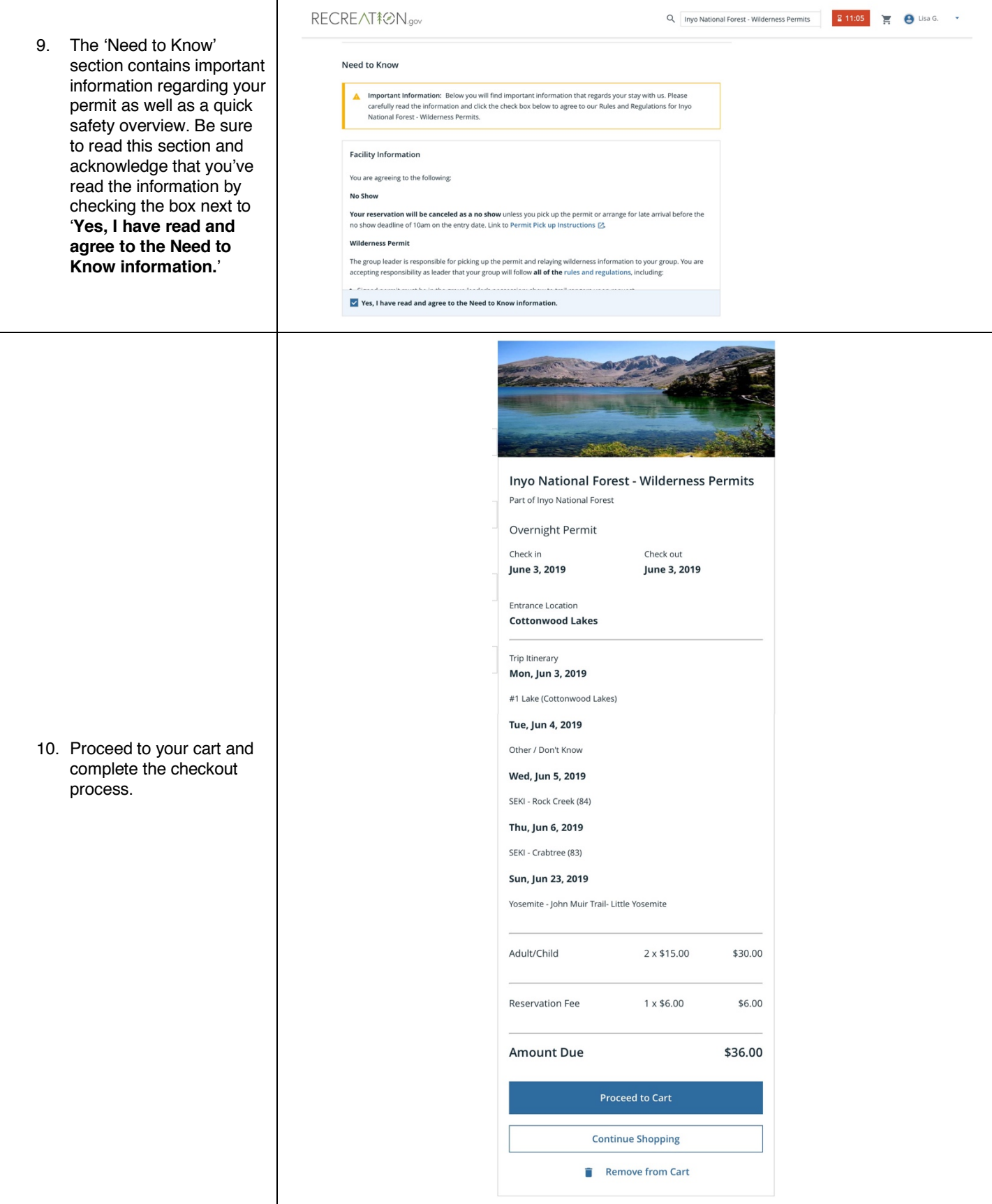